## **5° CE QUE JE DOIS RETENIR 5.5.CI10d Produire et diffuser**

**des documents**

T 5.2.2 Je sais faire Organiser des informations pour les utiliser. Produire, composer et diffuser des documents

## **Organiser des informations pour les utiliser. Produire, composer et diffuser des documents**

Comme cela a été vu en 6ème (fiche 6.5.CI10b) il est possible de composer des documents et de les diffuser pour des destinataires.

Pour cela, il faut...

- rassembler les informations utiles : photos, textes, vidéos, liens...
- choisir le logiciel adapté pour produire le document souhaité
- utiliser des documents d'aide si besoin à l'utilisation du logiciel (voir fiches ressources)

Au collège, l**e blog de l'ENT** est un outil qui permet de produire, composer et diffuser textes, photos, vidéos, sons, …

## **Pour créer un article :**

- Aller dans le blog de la rubrique souhaitée {1]

- Cliquer sur le bouton « *Nouvel article »* [2] ou cliquer sur la trousse [3] et sélectionner *Nouvel article*.

- Saisir un titre ainsi que le texte de l'article

Gérer la mise en forme du texte

- Améliorer la présentation de votre article en utilisant les icônes décrites ci-dessous :

Source <sup>[6]</sup>

圭 言

B

 $i =$ 狂

- Cliquer éventuellement sur *Ajouter un fichier* (ce fichier sera téléchargeable à droite de l'écran).

Insérer une image

- Cliquer sur *Valider* pour publier l'article.

Insérer un son

- Pour modifier l'article, cliquer sur la trousse et sélectionner « *Modifier cet article »*.

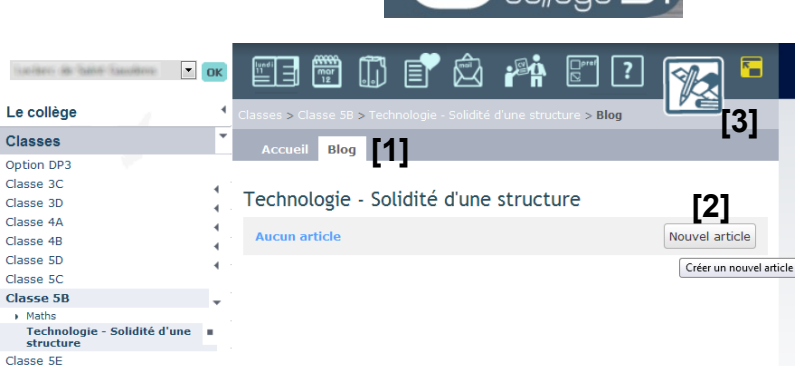

Pour passer en | Pour créer un lien

Format

Г

倱

田  $67$ 距岸

E.

**En** 

plein écran

Taille

B

眉 論

n

Police

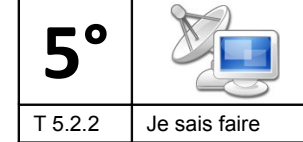

Insérer une vidéo

、